# **ASM HANDS-ON TRAINING**

## Lab 6 Looking at The Partnership Status Metadata

Alejandro Vargas | Principal Support Consultant **Oracle** Advanced Customer Services

#### <span id="page-0-0"></span>**INDEX**

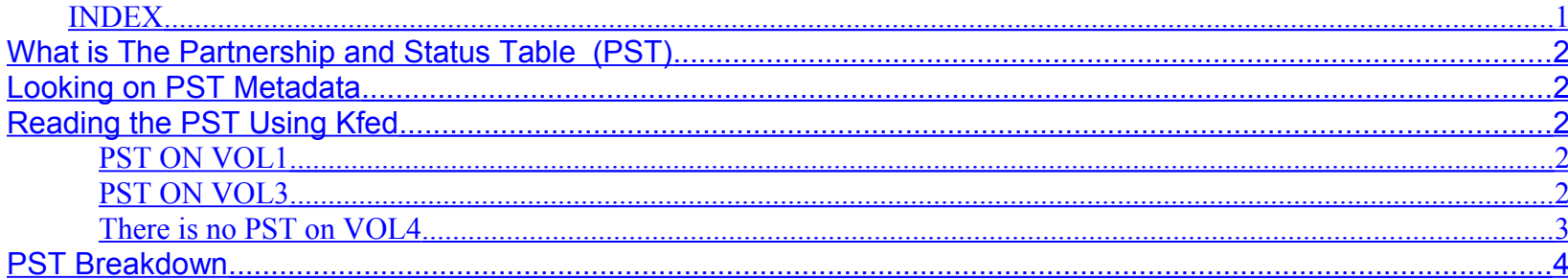

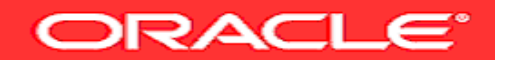

#### <span id="page-1-4"></span>*What is The Partnership and Status Table (PST)*

From Note 344927.1

"PST - Partnership and Status Table contains the status information about the ASM disks in a disk group - disk number, status (either online or offline), partner disk number, failure group info (11g) and heartbeat info. AU number 1 in every disk within a disk group is reserved for PST. Only a few disk actually have a PST - in external redundancy group we only have one PST table, in normal redundancy group (double mirroring) we have up to 3 PST and in high redundancy we have up to 5 PST. The GMON process is responsible for PST processing. See kfdp source code for more informaiton.

In the first block on AU "1" is the PST header."

#### <span id="page-1-3"></span>*Looking on PST Metadata*

We have a Normal Redundancy Diskgroup set; we will lookup at the PST Metadata on their four ASM disks

The PST must to be replicated on 2\*f+1 to tolerate a failure of at most f disks.

Our NR diskgroup was built using 4 disks: VOL1, 2,3,4

#### <span id="page-1-2"></span><span id="page-1-1"></span><span id="page-1-0"></span>*Reading the PST Using Kfed*

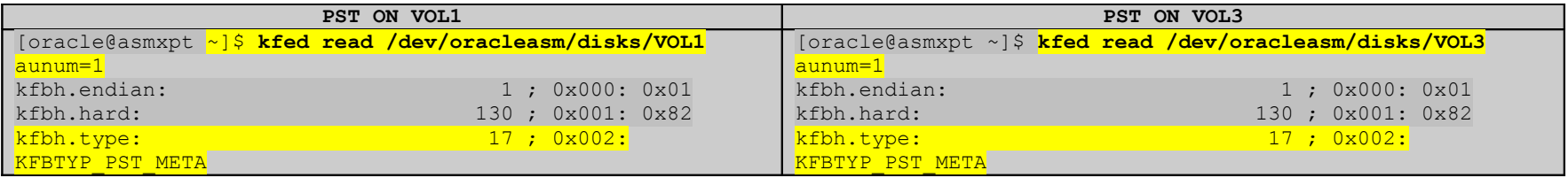

<span id="page-2-0"></span>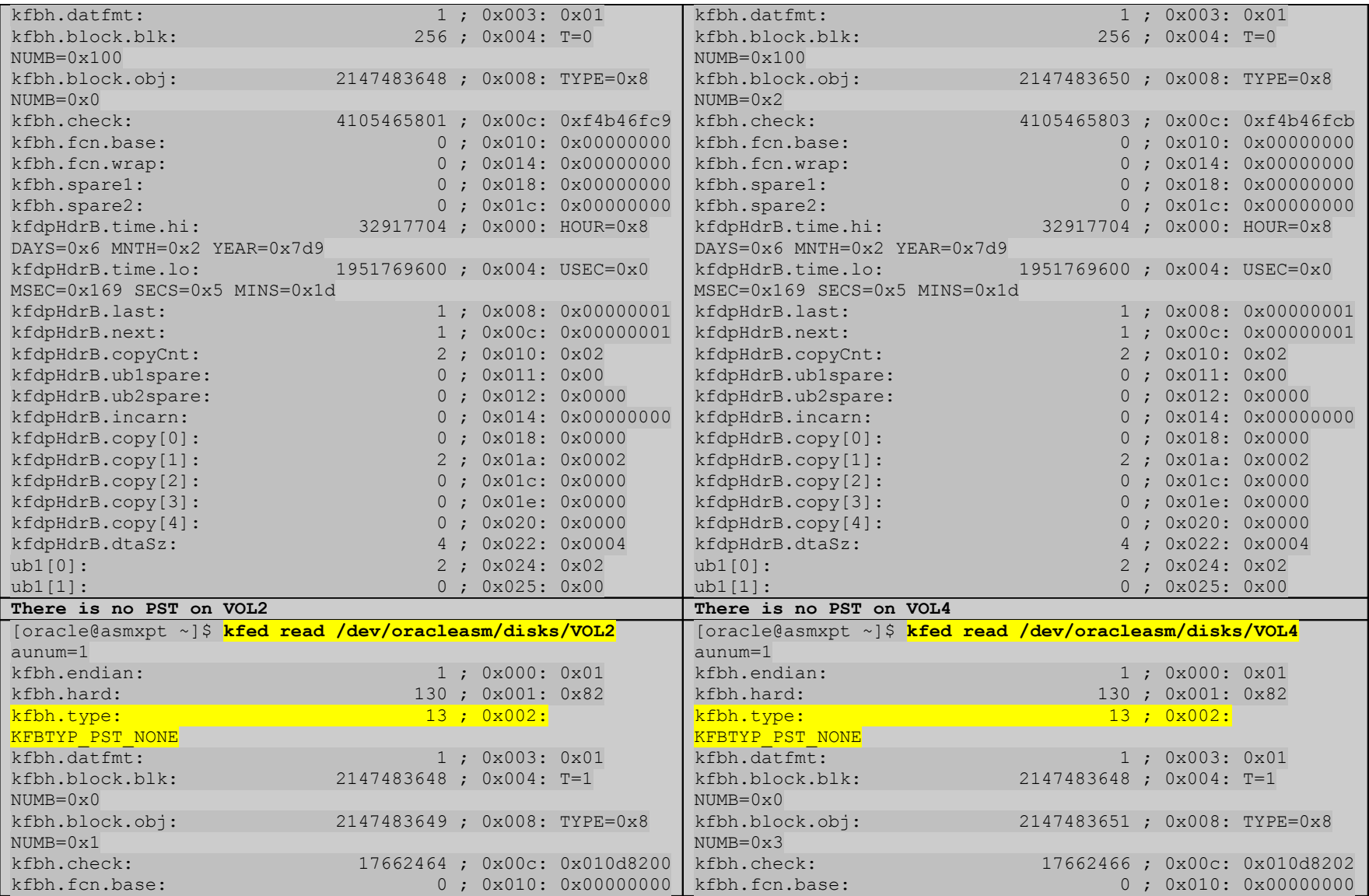

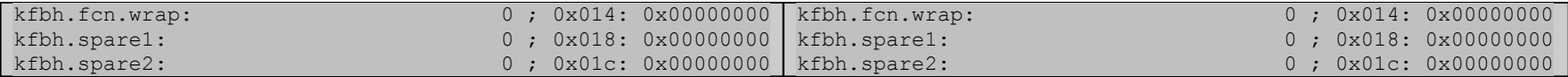

### <span id="page-3-0"></span>*PST Breakdown*

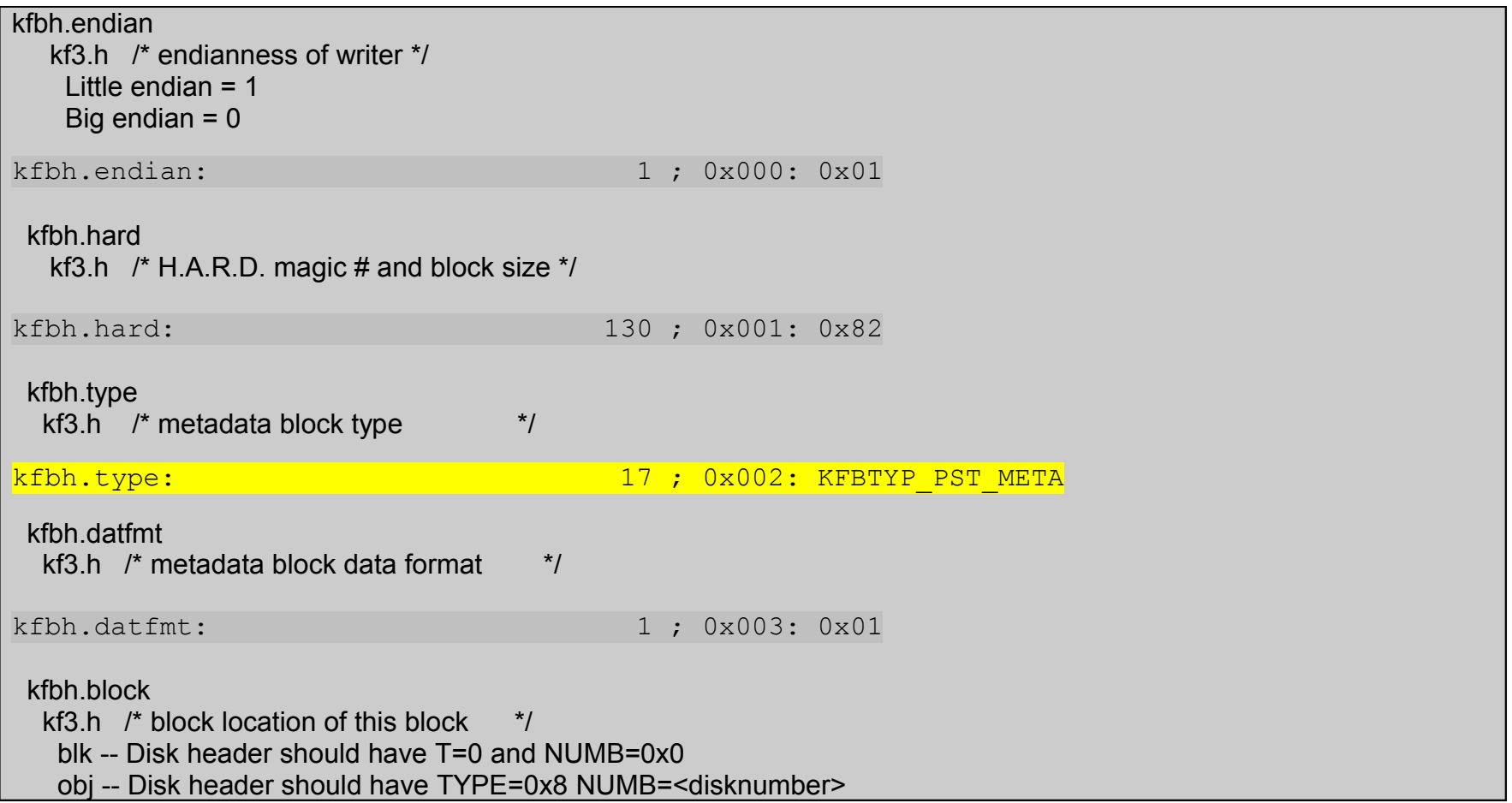

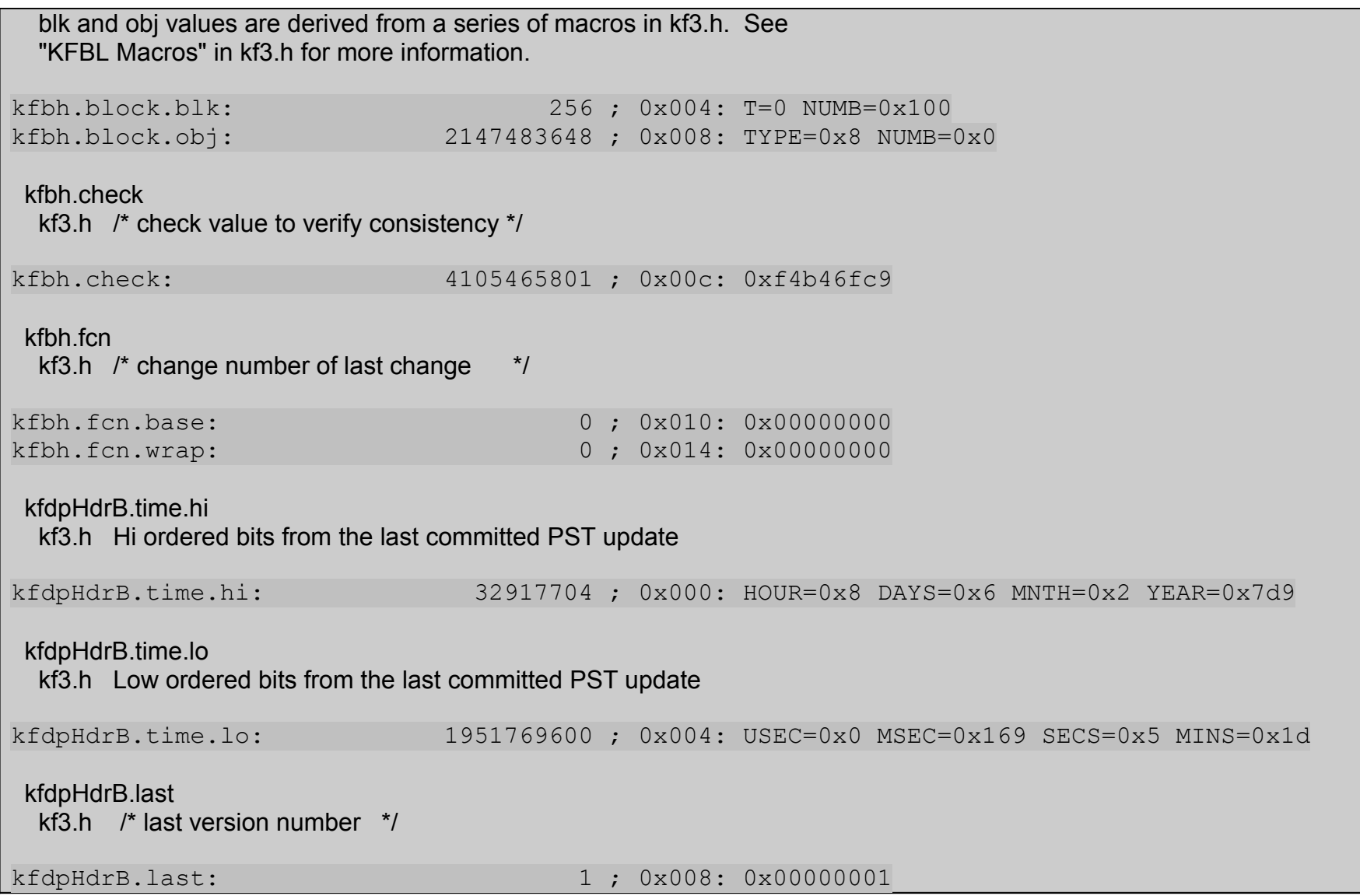

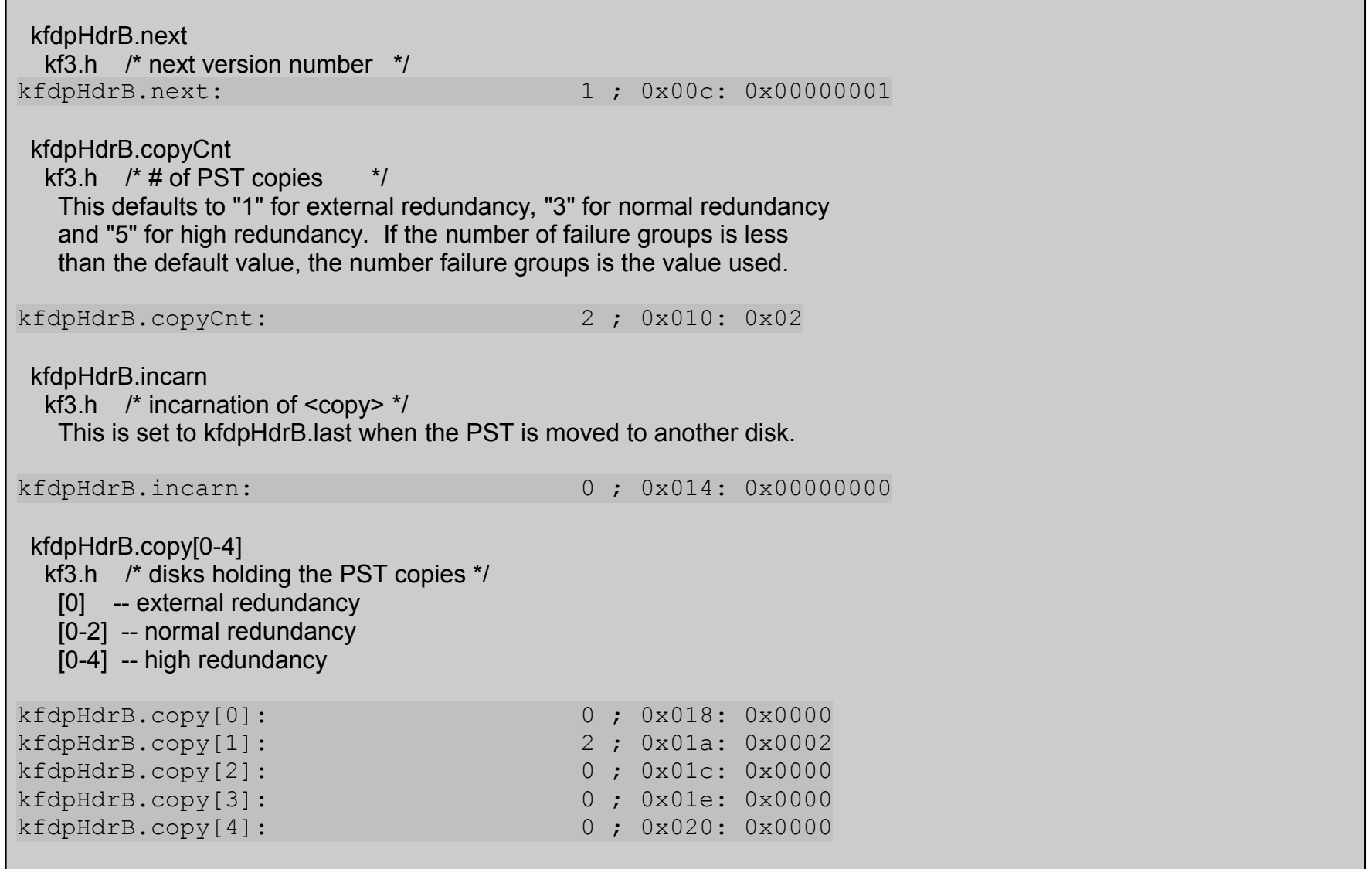

 kfdpHdrB.dtaSz kf3.h  $\frac{1}{4}$  dta entries in PST  $\frac{1}{4}$ This is the number of disks that it needs to keep track of.<br> $kfdpHdrB.dtaSz:$  4;  $0x0$ 4 ; 0x022: 0x0004

ub1[0-4027]

End of Lab6